## **ХАРАКТЕРИСТИКИ АСИНХРОННЫХ МАШИН С КОРОТКОЗАМКНУТЫМ РОТОРОМ В РЕЖИМАХ ДВИГАТЕЛЯ И ГЕНЕРАТОРА**

**Галиновский А.М., к.т.н., доцент, Дубчак Е.М., ст. преподаватель, Могелюк С.О., студент**

*КПИ им. Игоря Сикорского, кафедра электромеханики*

**Введение.** В работе [1] приведены методы расчета характеристик асинхронных двигателей с короткозамкнутым ротором (АД), которые базируются на системе уравнений токов и напряжений Г-образной схемы замещения. Расчеты проводятся в скалярной форме с рядом допущений. Поэтому неточности в определении некоторых расчетных величин могут существенно сказаться на конечных результатах расчетов.

В работах [2 – 4] приведены методики расчета характеристик неявнополюсных машин переменного тока на базе уточненных схем замещения с учетом нелинейных изменений всех элементов схем. Расчеты напряжений и токов машин проводятся в векторной форме. Методики расчетов, приведенные в [2, 3], позволяет рассчитывать характеристики АД в рабочих и пусковых режимах.

На кафедре электромеханики НТУУ КПИ проведено совершенствование методик расчета параметров и характеристик асинхронных машин с короткозамкнутым ротором (АМ) на базе уточненных Т-образных схем замещения. Разработаны методики автоматизированного расчета АМ во всех режимах работы (двигатель, генератор, электромагнитный тормоз) при изменении напряжения и частоты сети. Анализ результатов расчетов генераторов ветроэнергетических установок (ВЭУ) на базе отрезка серии АД мощностью  $1.5 \div 5$  кВт [5] показал существенное влияние напряжения сети на параметры и характеристики установок. Целесообразно применение указанных выше методик для анализа характеристик АД промышленного производства в режимах двигателя и генератора при изменениях параметров сети.

**Цель работы.** Исследование характеристик серийных асинхронных машин с короткозамкнутым ротором средней мощности в режимах двигателя и генератора при изменениях напряжения сети, разработка рекомендаций по их улучшению.

**Материалы и результаты исследований.** На рис. 1 показана уточненная Т-образная схема замещения АМ. Принятые обозначения:  $U_{1c}$  – напряжение сети; Е<sub>8</sub> – результирующая ЭДС; I<sub>1</sub>, I<sub>2</sub> – токи обмоток статора и ротора; I<sub>8</sub>, I<sub>8r</sub>,  $I_{10}$ ,  $I_{1s}$ ,  $I_{1p}$ ,  $I_{20}$ ,  $I_{2s}$ ,  $I_{2p}$  – полный ток, реактивный и активные токи намагничивающего контура;  $r_1$ ,  $x_1$ ,  $r_2$ ,  $x_2$  – активные и индуктивные сопротивления обмоток статора и ротора; s – скольжение;  $x_m$  – главное индуктивное сопротивление. Параметры ротора приведены к статору.

Активные сопротивления намагничивающего контура:

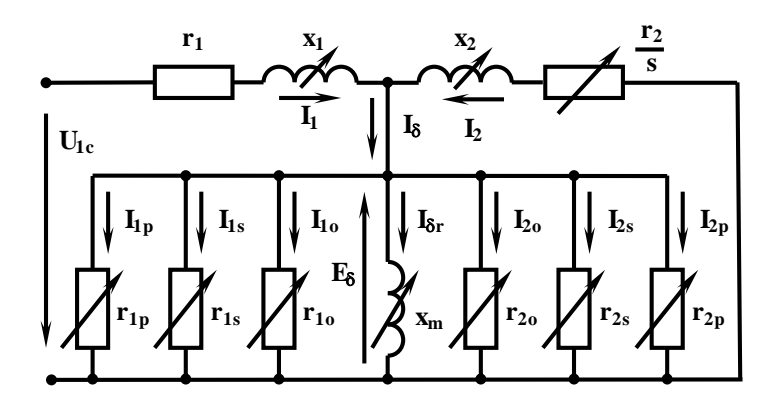

Рисунок 1 - Уточненная схема замещения асинхронной машины с короткозамкнутым ротором

$$
\begin{array}{l} r_{1o} = r_{1o50} \cdot (50/f_1)^{\beta}; \ \ r_{1s} = r_{1s50} \cdot (50/f_B)^{1.5}; \ \ r_{1p} = r_{1p50} \cdot (50/f_B)^2; \\ r_{2o} = r_{2o50} \cdot (50/f_2)^{\beta}; \ \ r_{2s} = r_{2s50} \cdot (50/f_B)^{1.5}; \ \ r_{2p} = r_{2p50} \cdot (50/f_B)^2. \end{array}
$$

Первые нижние индексы  $(\langle \langle \cdot_1 \rangle, \langle \langle \cdot_2 \rangle \rangle)$  присвоены величинам статора и ротора Вторые соответственно. нижние индексы присвоены величинам сопротивлений,

на которых выделяются соответствующие потери в стали: «<sub>0</sub>» – основные; «<sub>s</sub>» – поверхностные; «<sub>n</sub>» – пульсационные. Обозначения частот:  $f_1$  – частота сети;  $f_2$  – частота ротора;  $f_a$  - частота вращения вала;  $\beta$  - показатель степени, зависимый от марки и толщины листа стали магнитопровода;  $r_{1050}$ ,  $r_{2050}$ ,  $r_{1s50}$ ,  $r_{2s50}$ ,  $r_{1p50}$ ,  $r_{2p50}$  – сопротивления намагничивающего контура при частотах  $f_1 = f_2 = f_B = 50 \text{ T}.$ 

$$
r_{1050} = m \cdot E_{\delta}^2 / p_{1050}; \ r_{1s50} = m \cdot E_{\delta}^2 / p_{1s50}; \ r_{1p50} = m \cdot E_{\delta}^2 / p_{1p50};
$$
  
\n
$$
r_{2050} = m \cdot E_{\delta}^2 / p_{2050}; \ r_{2s50} = m \cdot E_{\delta}^2 / p_{2s50}; \ r_{2p50} = m \cdot E_{\delta}^2 / p_{2p50},
$$

где р<sub>1050</sub>, р<sub>1550</sub>, р<sub>1р50</sub>, р<sub>2050</sub>, р<sub>2550</sub>, р<sub>2р50</sub> – потери в стали при f = 50 Гц.

Проведен расчет параметров и исследованы характеристики АМ типа 4A180M8У3 [5] в рабочих режимах двигателя и генератора. В соответствии с рекомендациями [1] при расчете характеристик АМ в режимах двигателя и генератора не учитываем изменения активных и индуктивных сопротивлений обмоток машины.

Данные АД в номинальном режиме работы:  $P_{2N} = 15$  кВт;  $U_{1N} = 380$  В;  $P_1 = 17.02$  kBT;  $cos\phi_{1N} = 0.822$ ;  $\eta_N = 0.811$ ;  $I_{1N} = 31.5$  A;  $c$ кольжение  $s_N = 0.025$ .

На рис. 2 показаны зависимости  $P_1$ ,  $I_1$ ,  $\cos\varphi_1$ ,  $P_2$  и  $\eta$  от скольжения при  $U_1$ = 380 B, где:  $P_1$  – активная мощность, потребляемая из сети, или отдаваемая в сеть;  $P_{1G}$  – активная мощность, отдаваемая в сеть при работе АМ в режиме генератора;  $P_2$  – мощность на валу АМ;  $P_{2D}$  – мощность на валу АМ в режиме двигателя; n - коэффициент полезного действия АМ. Величины P<sub>1</sub> и P<sub>2</sub> выделены пунктирными линиями. Мощности ( $P_2$ ,  $P_{2D}$ ,  $P_1$ ,  $P_{1G}$ ) и ток статора ( $I_1$ ) приведены в относительных единицах (о.е.). За базовые приняты величины Р<sub>2N</sub> и  $I_{1N}$ . На рис. 2б – фрагмент рис. 2а.

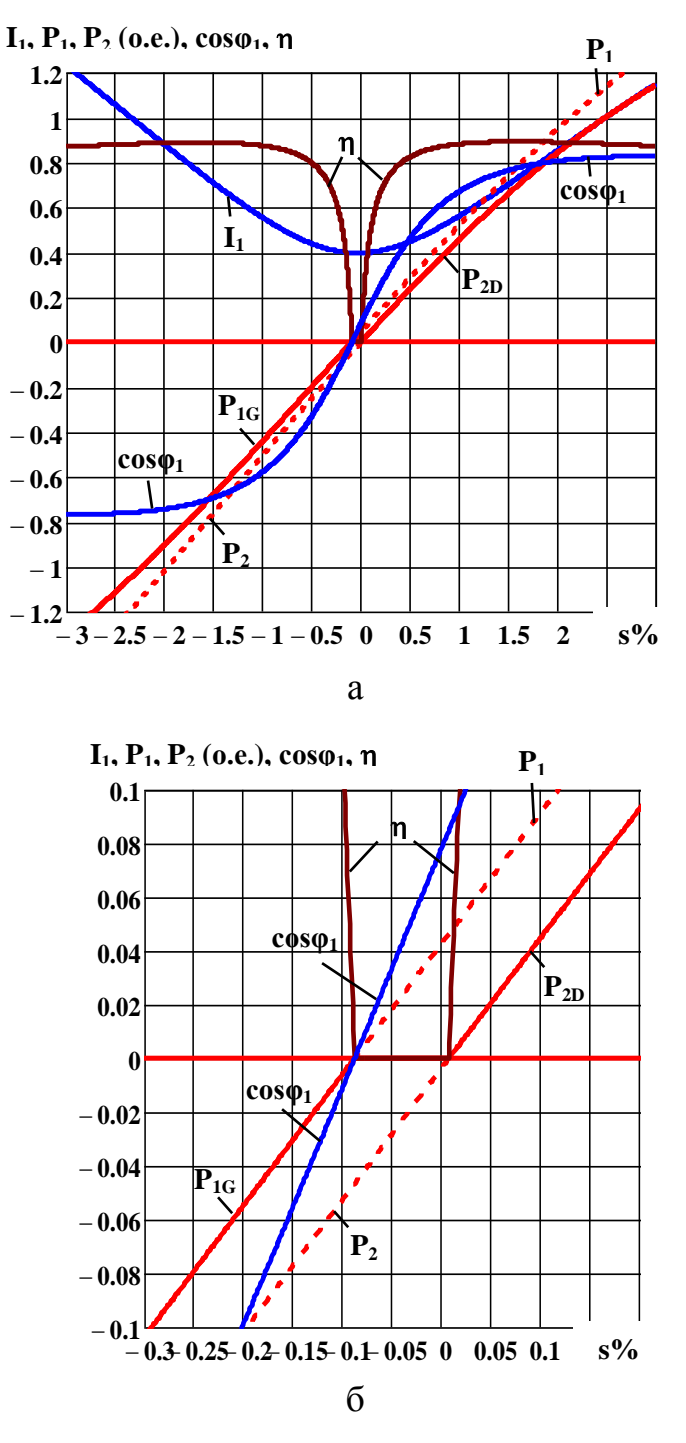

Рисунок 2 – Зависимости  $P_1$ ,  $I_1$ ,  $\cos\varphi_1$ ,  $P_2$  и  $\eta$  от скольжения при  $U_1 = 380$  В

На рис. За и 3б показаны зависимости основных расчетных величин ( $P_1$ ,  $I_1$ , соѕф<sub>1</sub>, η), суммарных потерь АМ (Σр), индукции воздушного зазора  $B_6$ , а также максимальных значений индукций в зубцах статора и ротора ( $B_{z1max}$  и  $B_{z2max}$ ) от напряжения сети  $(U_1)$  при неизменной номинальной нагрузке на валу АМ в режиме двигателя:  $P_2 = P_{2D} = P_{2N} = 15$  кВт.

На рис. 3в и 3г показаны зависимости расчетных величин  $P_{1G}$ ,  $I_1$ ,  $cos\varphi_1$ ,  $\eta$ ,  $\Sigma$ р,  $B_{\delta}$ ,  $B_{z1max}$  и  $B_{z2max}$  от напряжения сети при неизменной номинальной мощности ветротурбины (приводного двигателя):  $P_{2T} = P_{2TN} = 17.89$  кВт =  $= 1.193$  o.e.

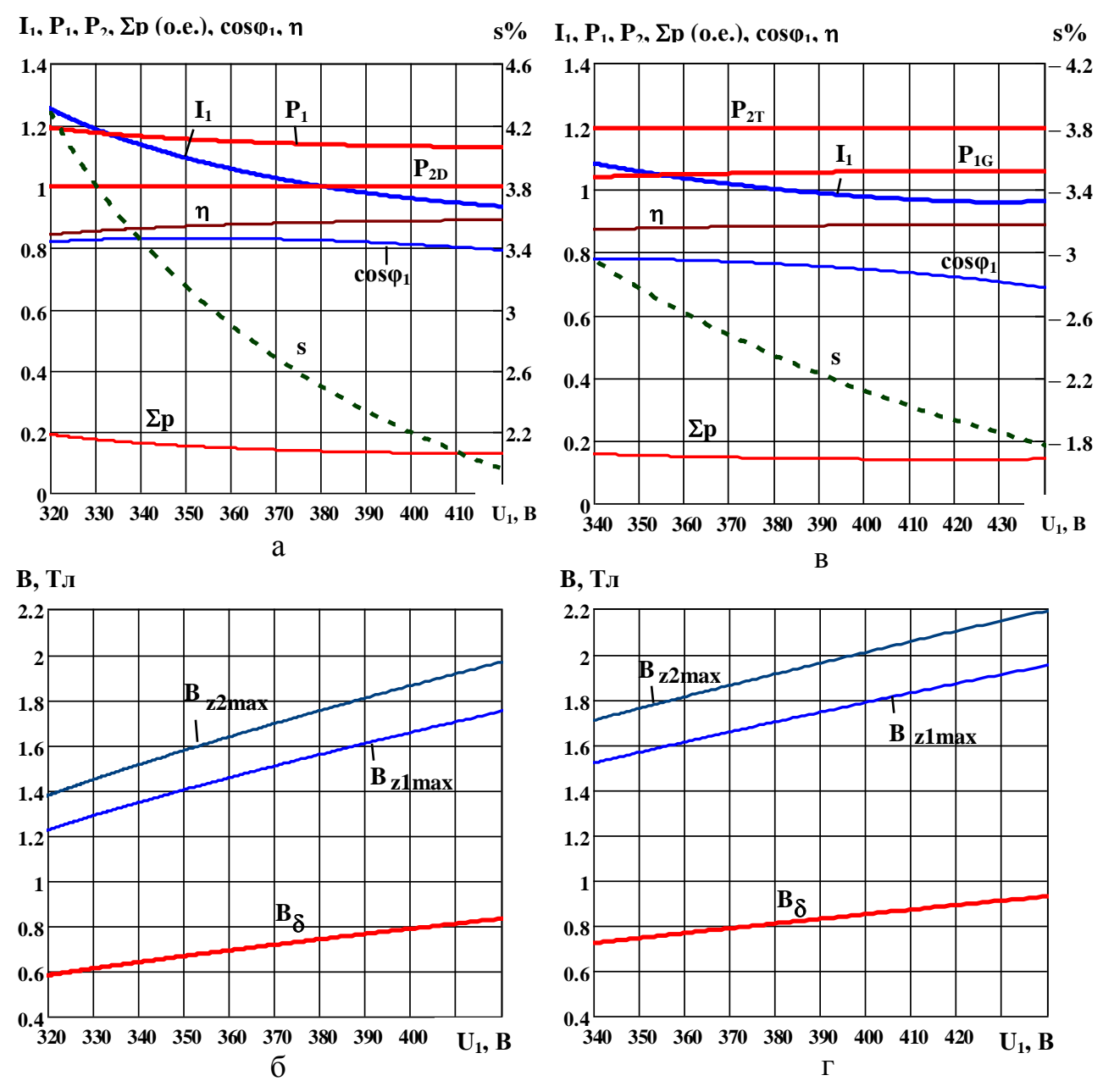

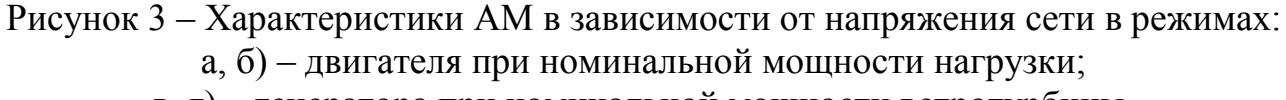

в, г) – генератора при номинальной мощности ветротурбины.

Номинальной мощностью ветротурбины называем мощность  $P_{2T}$  при напряжении сети  $U_1 = 380 B$  и номинальном токе статора.

В таблице 1 приведены расчетные величины АД с номинальной нагрузкой на валу при напряжениях сети:  $U_1 = 0.9$ ; 1.0; 1.1 о.е.

В таблице 2 – расчетные величины асинхронного генератора (АГ) при номинальной мощности ветротурбины и напряжениях сети:  $U_1 = 0.9$ ; 1.0; 1.1 о.е.

В обоих случаях за базовую величину принято напряжение  $U_1 = 380 B$ .

Результаты исследований (рис. 3, табл. 1 и 2) показывают необходимость учета возможного изменения напряжения сети при выборе режима работы асинхронной машины.

| $N_2$<br>$\Pi/\Pi$ | $\mathbf{U}_1$ | $P_{2D}$    | $P_1$       | $\Sigma p$  | $\mathbf n$                              |                                                                    | $\cos\varphi_1$   I <sub>1</sub> o.e. | $s\%$ | $B_{\delta}$<br>Тл | $B_{z1max}$<br>$T_J$ | $B_{z2max}$<br>$T_J$ |
|--------------------|----------------|-------------|-------------|-------------|------------------------------------------|--------------------------------------------------------------------|---------------------------------------|-------|--------------------|----------------------|----------------------|
|                    | 0.e.           | <b>o.e.</b> | <b>o.e.</b> | <b>o.e.</b> |                                          |                                                                    |                                       |       |                    |                      |                      |
|                    | 0.9            |             | 1.16        | 0.16        |                                          | $\vert 0.862 \vert 0.828 \vert 1.126 \vert 3.38 \vert$             |                                       |       | 0.644              | 1.354                | 1.522                |
|                    | 1.0            |             |             |             | $1.135 \mid 0.135 \mid 0.881 \mid 0.822$ |                                                                    |                                       | 2.5   | 0.739              | 1.555                | 1.748                |
|                    | 1.1            |             |             |             |                                          | $1.126 \mid 0.126 \mid 0.888 \mid 0.792 \mid 0.936 \mid 1.98 \mid$ |                                       |       | 0.826              | 1.736                | 1.953                |

Таблица 1 – Расчетные величины АД при изменении напряжения сети

Таблица 2 – Расчетные величины АГ при изменении напряжения сети

| $N_2$<br>$\Pi/\Pi$ | 0.e. | $P_{2T}$<br><b>o.e.</b> | $P_{1G}$<br><b>o.e.</b> | $\Sigma p$ o.e.         | $\mathbf n$ | $cos\phi_1$ | $\mathbf{I}_1$ o.e. | $s\%$  | $\mathbf{B}_\delta$<br>Tл | $B_{z1max}$<br>$T_J$ | $B_{z2max}$<br>$T_J$ |
|--------------------|------|-------------------------|-------------------------|-------------------------|-------------|-------------|---------------------|--------|---------------------------|----------------------|----------------------|
|                    | 0.9  |                         |                         | $1.193$   1.037   0.156 | 0.87        | 0.776       | 1.075               | $-2.9$ | 0.725                     | 1.525                | 1.715                |
|                    | 1.0  | 1.193                   |                         | $1.05$ 0.143            | 0.88        | 0.761       | 1.0                 | $-2.3$ | 0.807                     | 1.697                | 1.908                |
|                    |      |                         |                         | $1.193$   1.054   0.139 | 0.884       | 0.722       | 0.962               | $-1.9$ | 0.884                     | 1.858                | 2.089                |

## **Выводы:**

1. При работе АД с короткозамкнутым ротором в сети с пониженным напряжением необходимо уменьшать нагрузку двигателя для предотвращения перегрева обмотки статора.

2. При работе генераторов ВЭУ на базе серийных АД с короткозамкнутым ротором в сети с повышенным напряжением возможно существенное увеличение  $B_{z2max}$ , что необходимо учитывать при проектировании ВЭУ. С целью улучшения характеристик ВЭУ целесообразно рассмотреть возможность изменения числа витков обмотки статора асинхронной машины.

3. Разработанные методики автоматизированных расчетов параметров и характеристик асинхронных машин на базе уточненных схем замещения целесообразно применять при проектировании.

## **Перечень ссылок**

1. Проектирование электрических машин: учебник для вузов / под ред. И.П. Копылова. – 4-е изд., перер. и доп. – М.: Издательство Юрайт, 2011. – 767 с. – (Основы наук).

2. Галиновский А.М., Бобер В.А., Давыдов А.Н., Вишневский А.С. Совершенствование методики расчета рабочих и пусковых характеристик асинхронного двигателя с короткозамкнутым ротором. Проблеми енергоресурсозбереженния в електромеханічних системах. Наука, освіта, практика. Наукове видання. Кременчук: КНУ, 2011, – Вип. 1/2011 (1), – с. 276 - 277.

3. Галиновский А.М., Вишневский А.С. Статические и динамические характеристики асинхронных машин с переменными параметрами. Електротехнічні та комп'ютерні системи. Одеський НПІ, Київ, «Техніка», 2011, №03 (79),- с. 258-260.

4. Галиновский А.М., Бобер В.А., Давыдов А.Н., Вишневский А.С. Особенности проектирования асинхронизированных машин. Електромеханічні і енергозберігаючі системи. Щоквартальний науково-виробничий журнал. – Кременчук: КрНУ, 2011. – Вип. 2/2011 (14). – с.  $110 - 115$ .

5. Асинхронные двигатели серии 4А: Справочник/ А. Э. Кравчик, М.М. Шлаф, В. И. Афонин, Е. А. Соболенская. – М.: Энергоиздат, 1982. – 504 с., ил.